(einschließlich der scharfen Kritiker der Ölindustrie) die Anschläge, aber einige sind glücklich, dass ihre Beschwerden letztlich wahrgenommen werden.

"Ich duide nicht, was diese Person [der Bombenleger] macht", sagt Rick Koechl, ein Mittelschule-Lehrer, der etwa 40 Minuten von den Anschlagsorten entfernt lebt und ein Aktivist ist, der sich dafür einsetzt, dass Sauergas-Förderanlagen mindestens einen Kilometer entfernt von Häusern und Schulen verlegt werden müssen, "aber zumindest bringt es Aufmerksamkeit für die Situation hier. Wir hatten Rechtsschutz-Organisationen, die uns in diesem Kampf geholfen haben, aber das ist nicht sehr sexy, oder?"

Die Anschläge im Nordosten von BC sind nicht der erste Fall hochkarätiger Sabotage gegen die kanadischen Erdgas-Pipelines. Ein Gericht in Alberta verurteilte am 20. April 2000 Wiebo Ludwig, ei- hemmten Ausbaus der Petroleum-Indusnen wohlbekannten Farmer und Prediger. wegen der Bombenanschläge auf Gasförderanlagen, die Eigentum von Alberta Energy Co. Ltd. (AEC) waren - einem Unternehmen, das 2002 mit Pan Canadian zu En Cana fusioniert ist. Luwig behauptete, dass seine Frau eine Fehlgeburt hatte, weil sie dem Sauergas ausgesetzt war. Während ihrer Ermittlungen gegen Ludwig und seine Komplizen, gab die Polizei zu, selbst eine Gasförderanlage hochgejagt zu haben, um Glaubwürdigkeit für einen Informanten zu erreichen. EnCana-Vertreter weigerten sich zu kommentieren, was das Unternehmen, wenn überhaupt, aus der Ludwig-Geschichte gelernt hat.

Während die 15.0 ktober-Deadline für die

Anzeige

Wiederaufnahme der Attacken näher rückt, gerät Ludwig wieder ins Rampenlicht, dieses Mal mit einem Offenen Brief an den Bombenleger, in dem er ihn oder sie

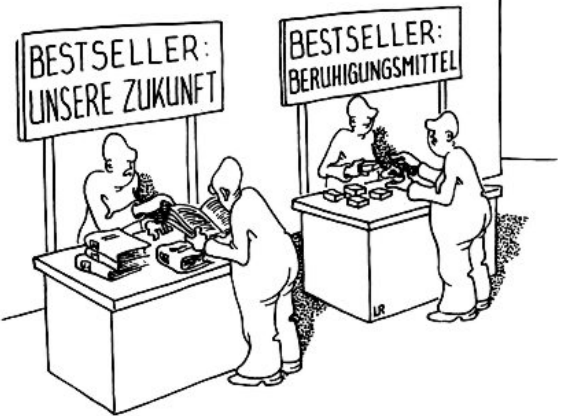

bittet, die Anschläge zu beenden. Die Sabotage-Kampagne hat "wertvolle Diskussionen" über die Gefahren des ungetrie angeregt, schrieb Ludwig, aber er drängte den Bombenleger zu "erkennen, dass diese Konflikte letztlich nicht durch Einsatz von Gewalt, sondern durch fundierte und geduldige Überzeugungsarbeit beigelegt werden können."

Aber während die Versuche zu überzeugen fortgesetzt werden, gehen die Profite aus dem Gas der Region in den Bau der Türme von Calgary und Vancouver und füllen die Kassen der Province in Victoria, Während Ölarbeiter auf der Suche nach gut bezahl-

ten Jobs als Lastwagenfahrer. Pipeline-Arbeiter, Inspektoren und Techniker in den Nordosten von BC ziehen, sagt June Volz, dass dieienigen, die einen

Bezug zum Land haben, vom gegenwärtigen Boom kaputtgemacht werden.

Volz hat in der Region seit Jahrzehnten Landwirtschaft betrieben und hat keine

wesentlichen Beschwerden an die Gasindustrie - die Mieteinnahmen von den Pipelines ermöglichen ihr immerhin ihre Kinder zur Universität zu schicken. Aber Volz sagt, der respektvolle Ton, der den Umgang zwischen Industrie und Anwohnern durch die 1980er und '90er bestimmte, hat sich verändert seit der Boom begann.

"[Mit den Ölunternehmen zu verhandeln1 war fast ein bisschen lustig. Sie machten ein Angebot und du würdest vor oder zurück gehen. Und es war immer mit Respekt", sagt Volz während wir am

Eistee nippen. "[Jetzt] gibt es einen hohen Grad an Arroganz seitens der Unternehmen."

Auf die Frage, was die Beziehung verdirbt, hält Volz für eine Minute inne, bevor sie sagt: "Ich denke, dass sie [Gasunternehmen] eine Menge Unterstützung von der Regierung bekommen. Die Ölindustrie und die Regierung sitzen zu Tisch und die Farmer suchen unten nach Brotkrümeln." [Kommentar: Saqt das nicht alles?]

Original-Quelle:

http://www.vueweekly.com/article.php?id=13116 (17. September 2009, Ausgabe Nr. 726) Übersetzung: Falk Beyer

Die Fußnoten zu diesem Artikel sind online zu finden: http://www.gruenes-blatt.de/index.php/2009-02:Anschi% C3%A4ge\_auf\_% C3%96l-Pipelines\_in\_Kanada

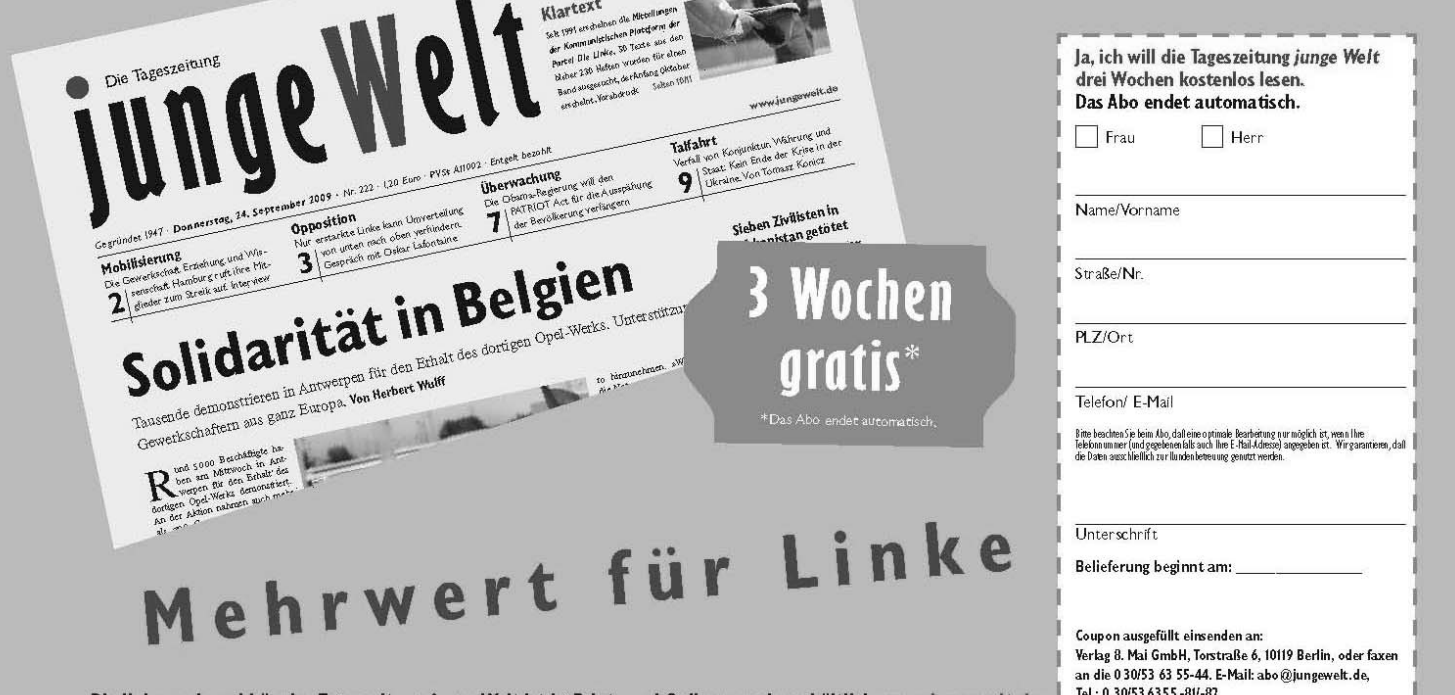

Die linke und unabhängige Tageszeitung junge Welt ist in Print- und Onlineausgabe erhältlich. www.jungewelt.de